## ТӨРИЙН БАНК .<br>ЭДҮЙН БАТАЛГАА

## **КАРТ БОЛОН ЦАХИМ ҮЙЛЧИЛГЭЭНИЙ НЭМЭЛТ ХҮСЭЛТ**

 $\overline{\phantom{a}}$ 

/Иргэн, Байгууллага/

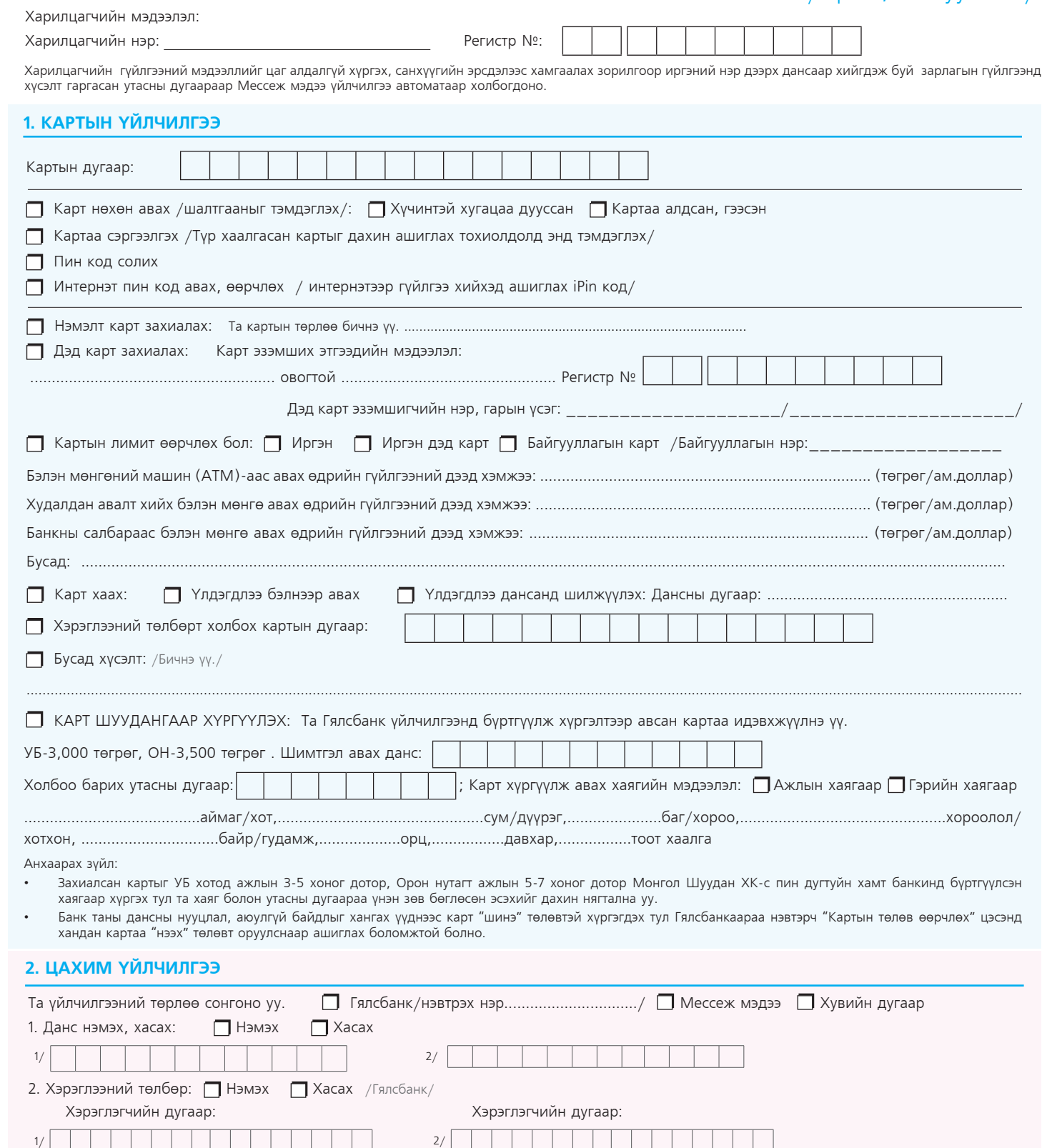

Та хэрэглэгчийн дугаар нэмсэн бол харгалзах хялбаршуулсан кодоо банкны ажилтнаас лавлана уу. 3. Үйлчилгээнд бүртгэлтэй гар утасны дугаар өөрчлөх: Гар утасны дугаар

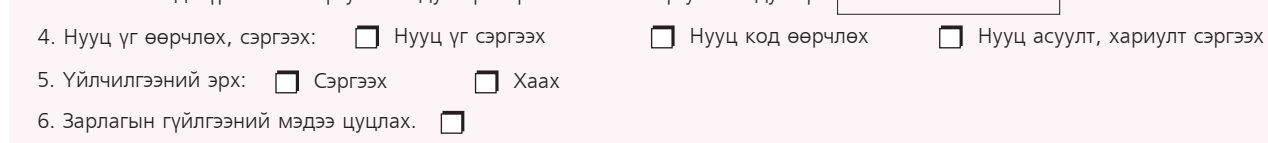

7. Бусад хүсэлт: /Бичнэ үү./

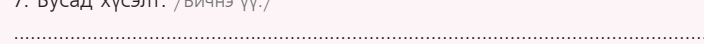

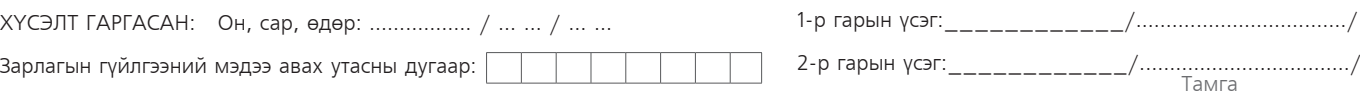

Банкны салбар\_\_\_\_\_\_\_\_\_\_\_\_\_\_\_\_\_\_\_\_\_\_\_\_\_\_\_\_\_\_\_\_ажилтны гарын үсэг, тэмдэг\_\_\_\_\_\_\_\_\_\_\_\_\_\_\_\_\_\_\_\_\_\_